## 個人電腦如何設定開啟 TIF 檔

## Windows XP

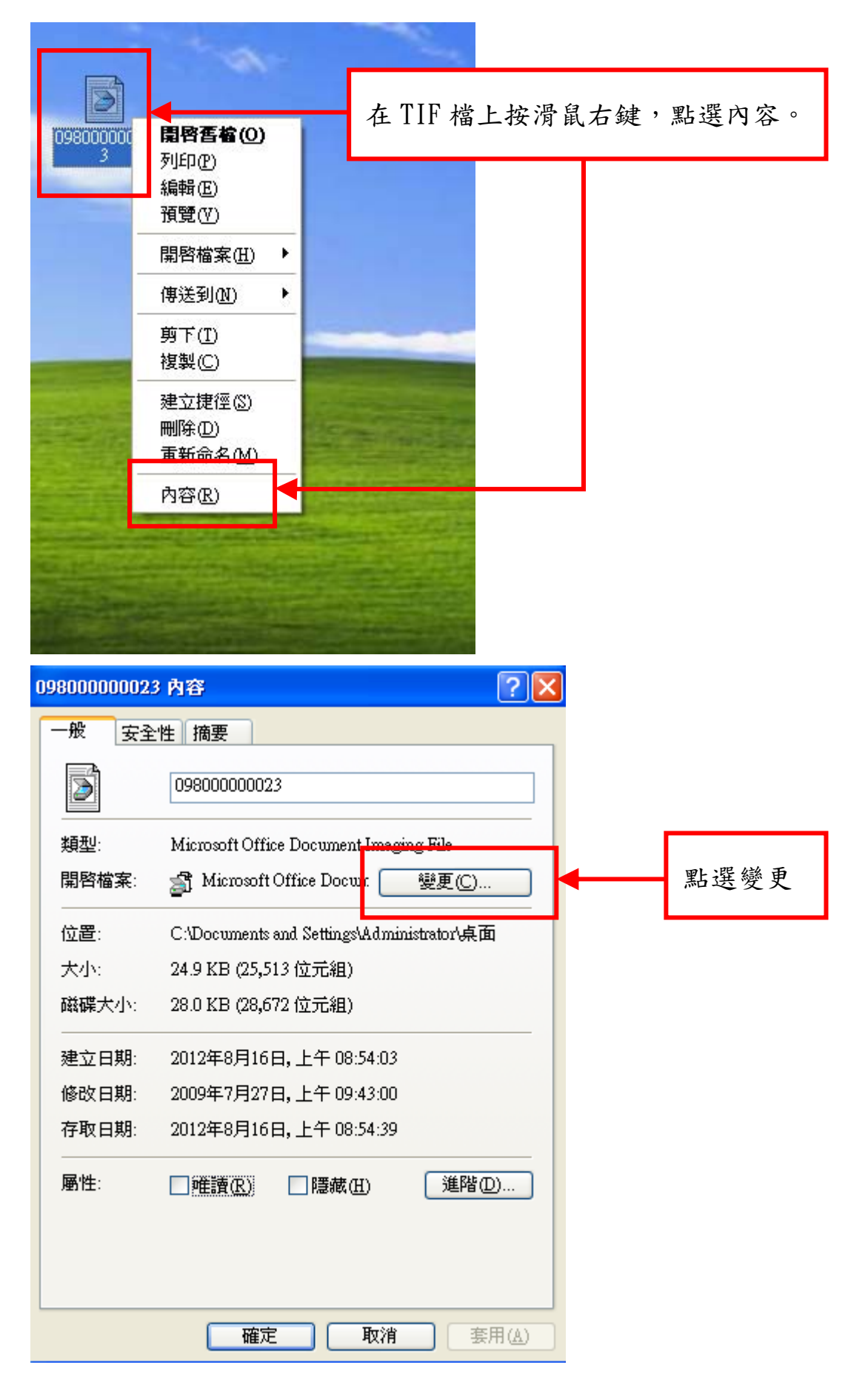

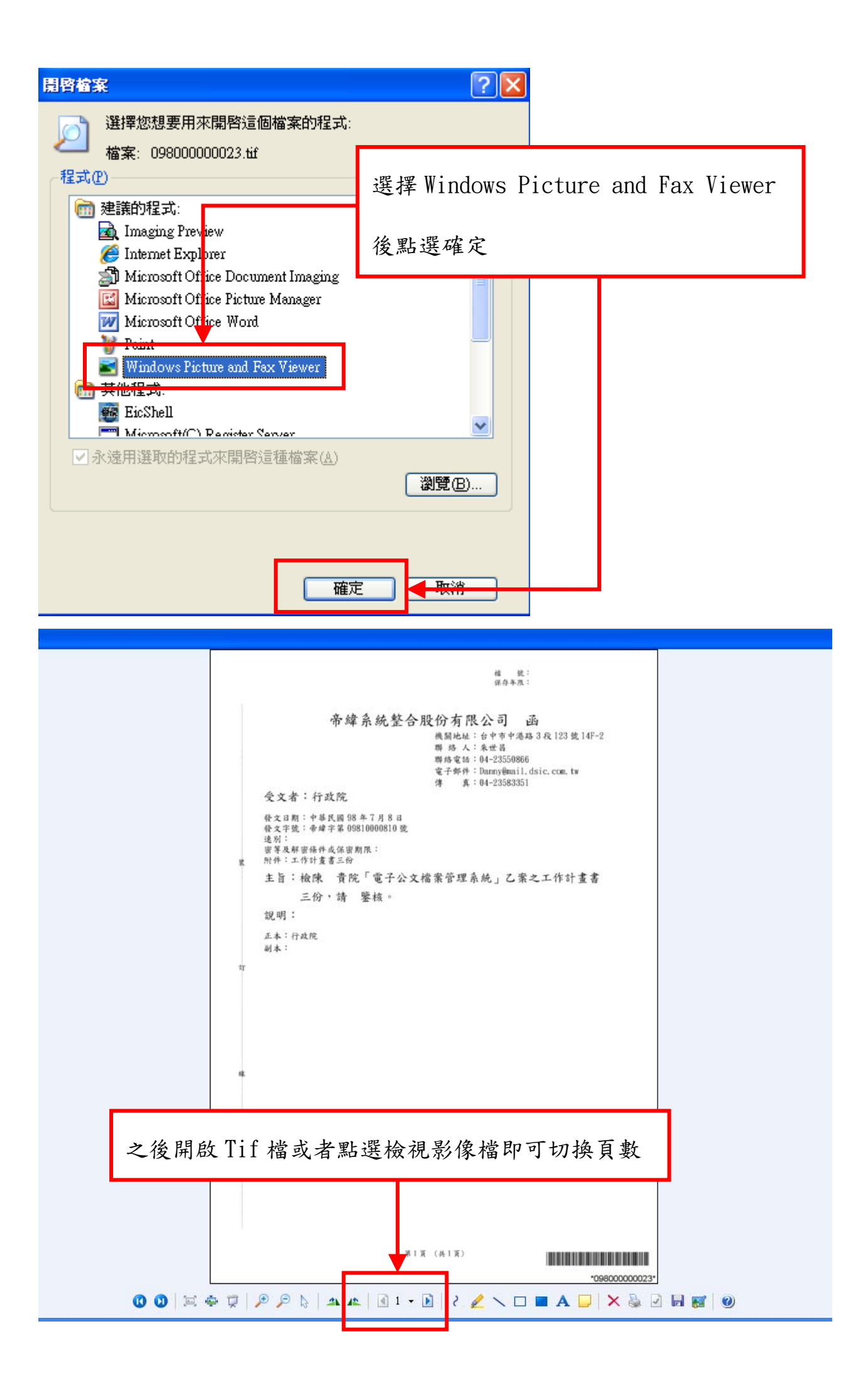

## Windows 7

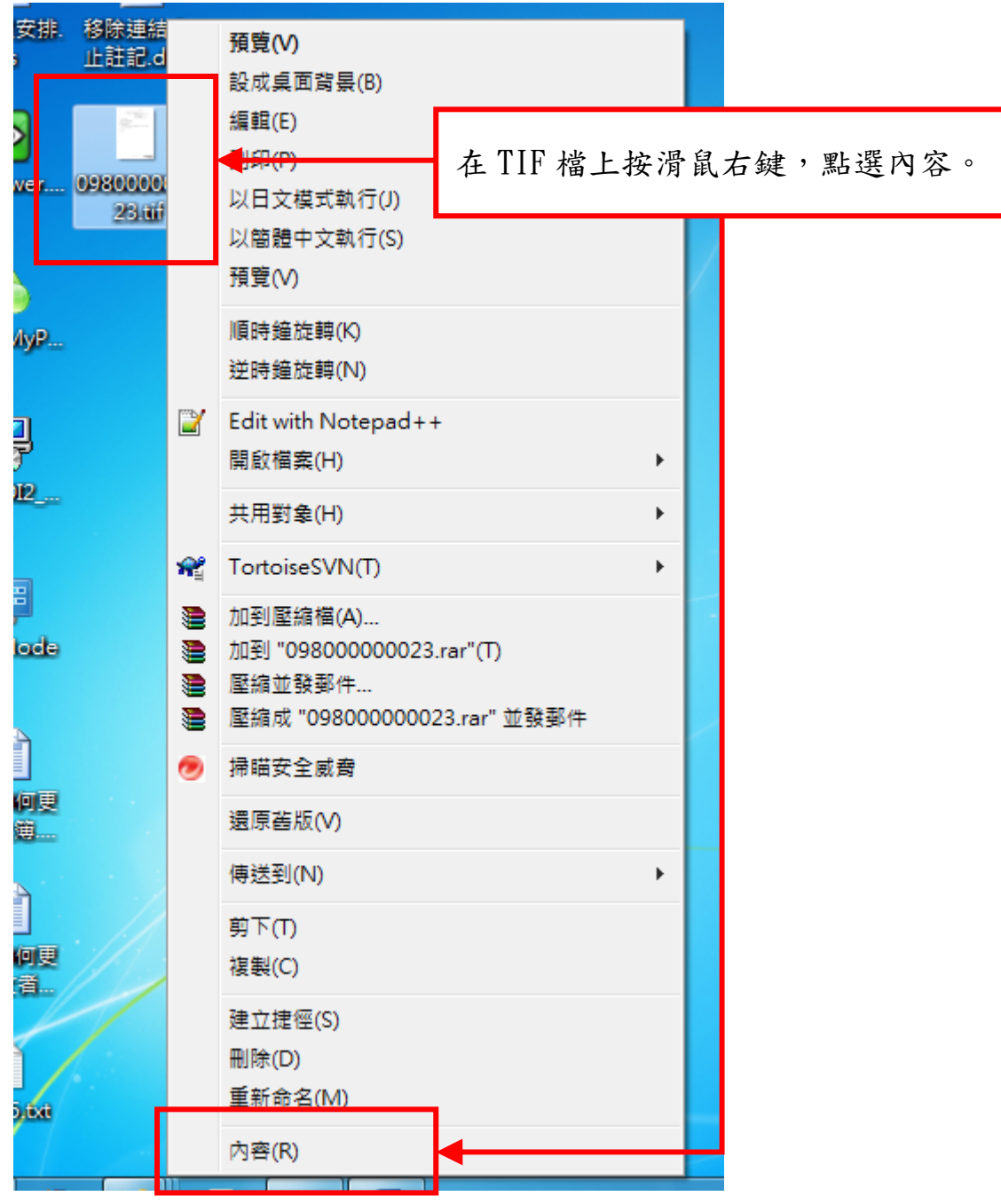

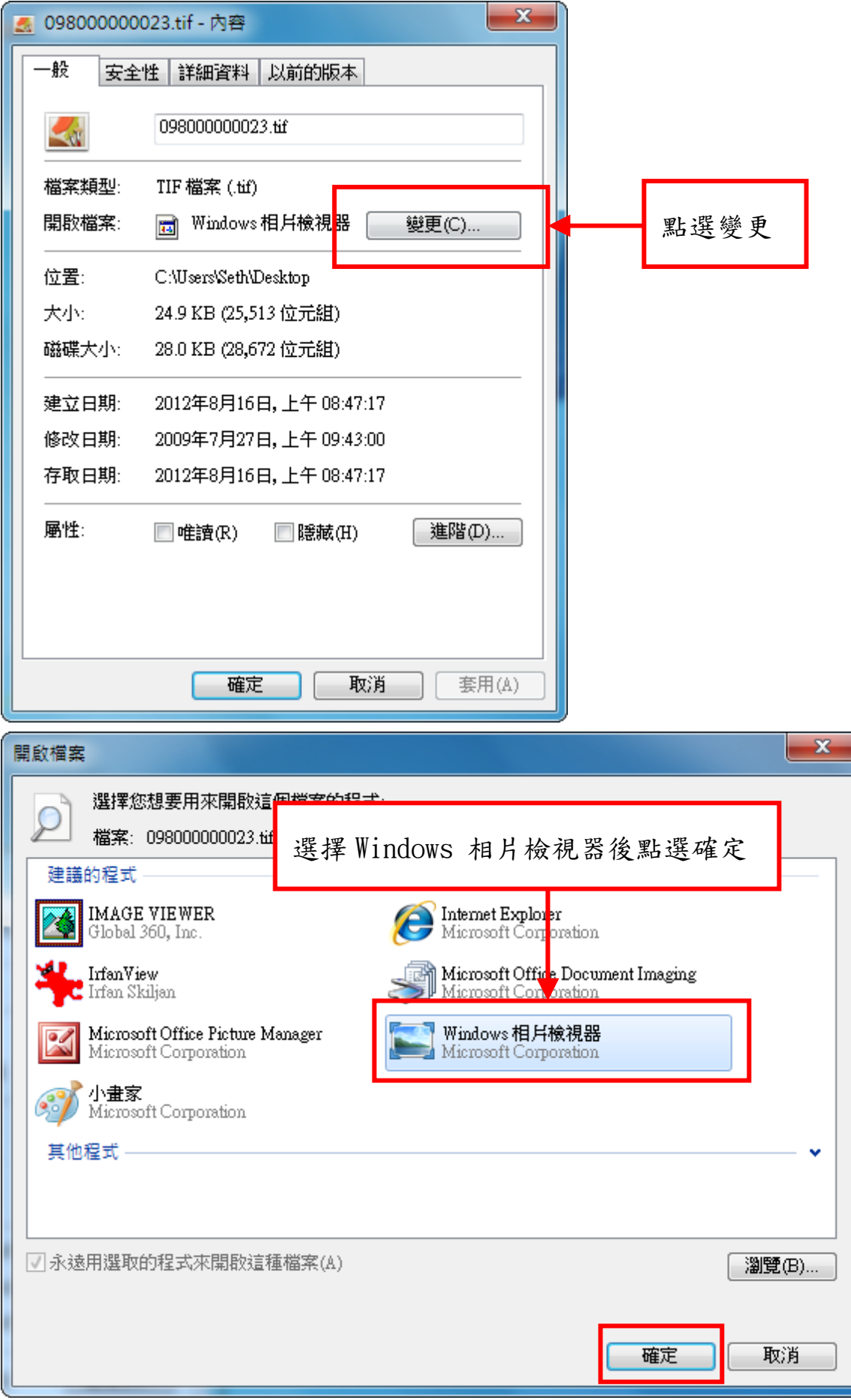

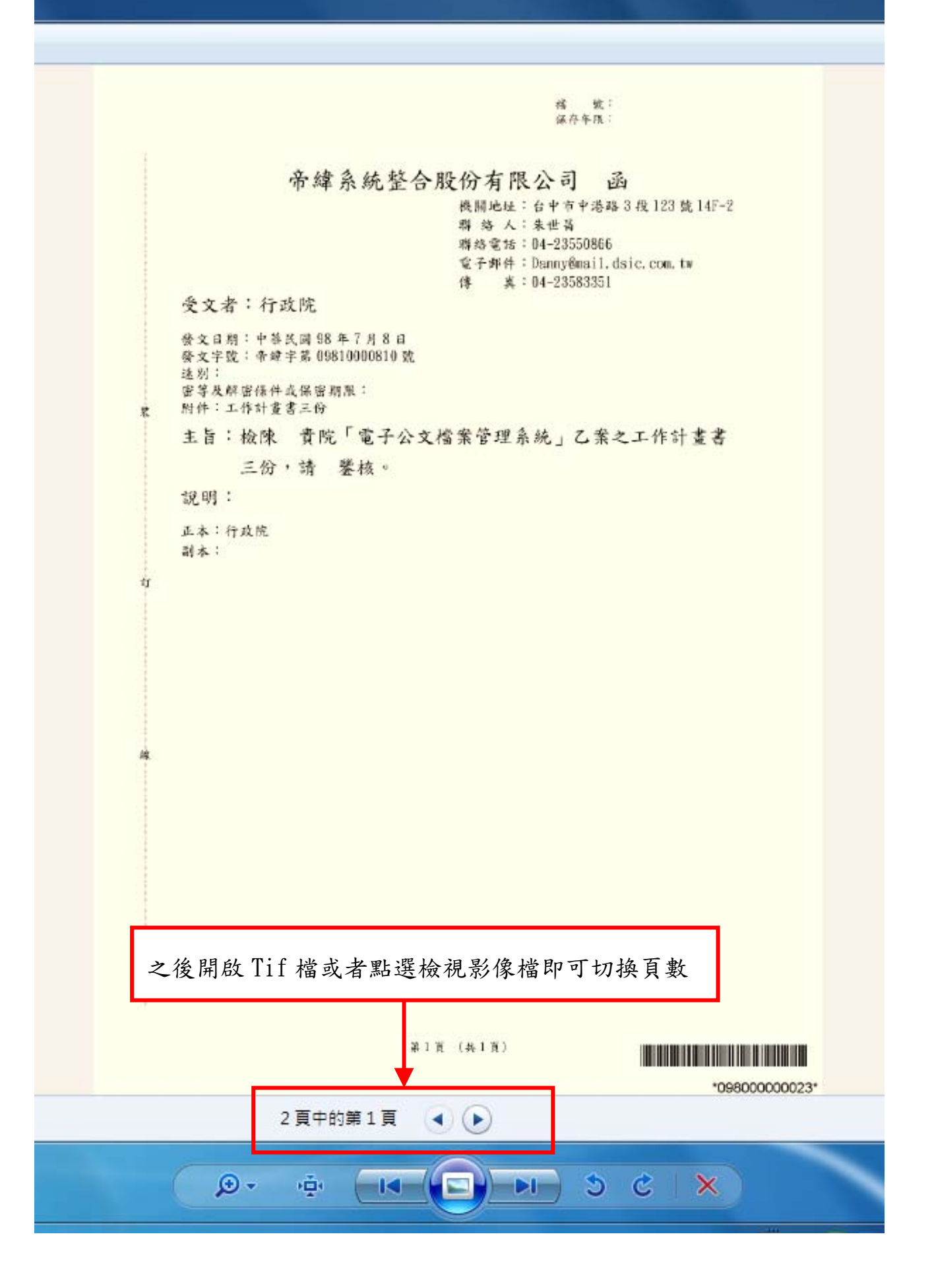